## CS-184: Computer Graphics

Lecture #10: Clipping and Hidden Surfaces

> Prof. James O'Brien University of California, Berkeley

> > V2008-S-10-1.0

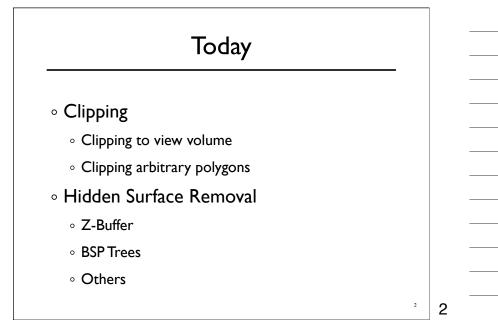

# Clipping

Stuff outside view volume should not be drawn

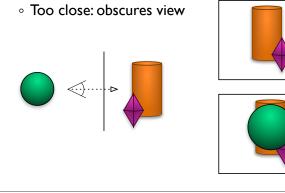

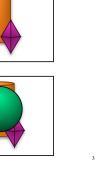

3

## Clipping

- Stuff outside view volume should not be drawn
  - Too close: obscures view
  - Too far:
    - Complexity
    - Z-buffer problems
  - Too high/low/right/left:
    - Memory errors
    - Broken algorithms
    - Complexity

<sup>4</sup> 4

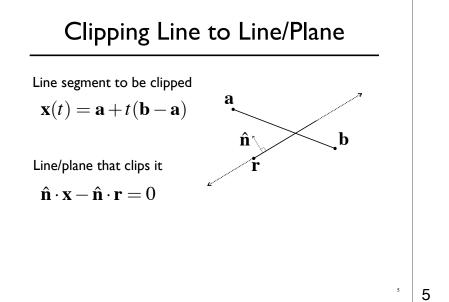

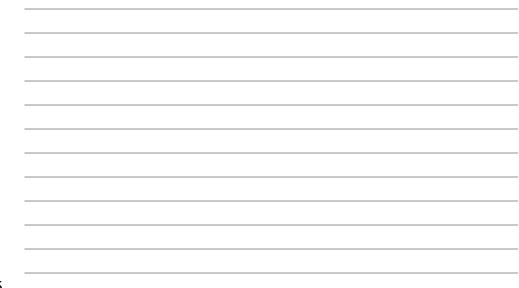

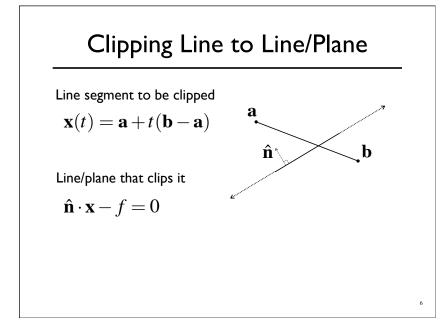

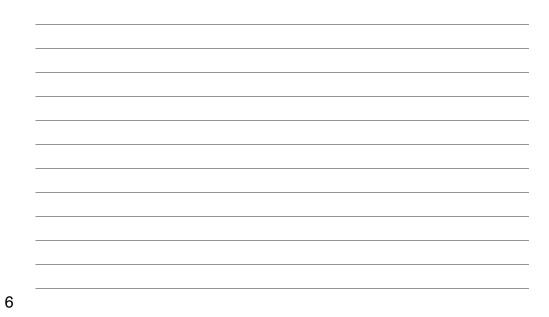

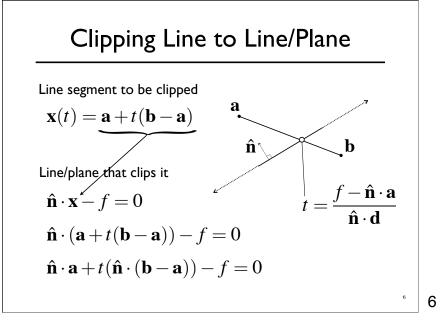

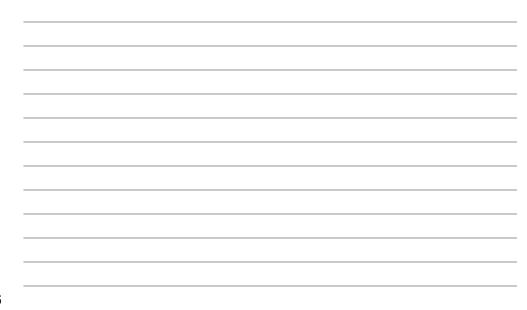

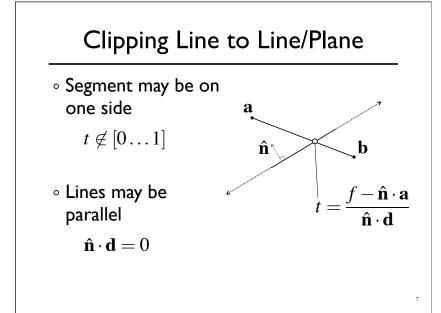

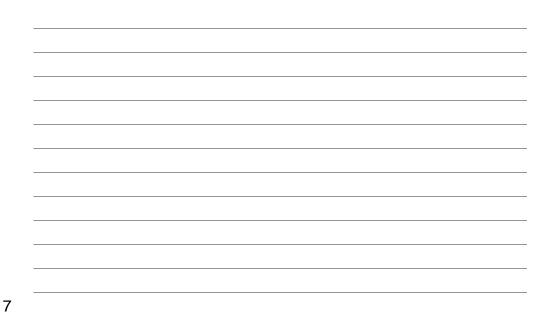

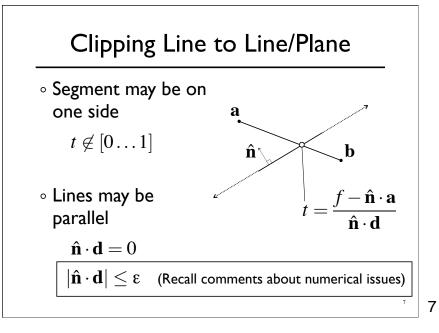

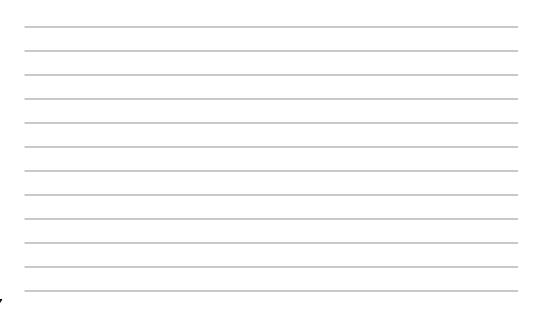

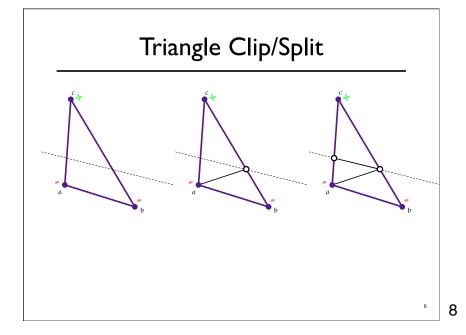

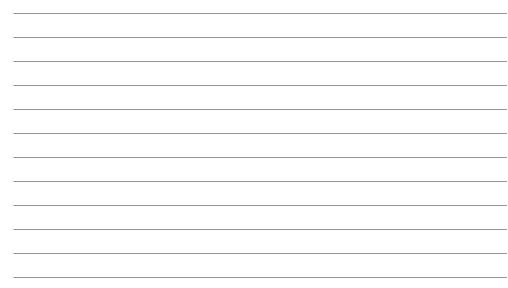

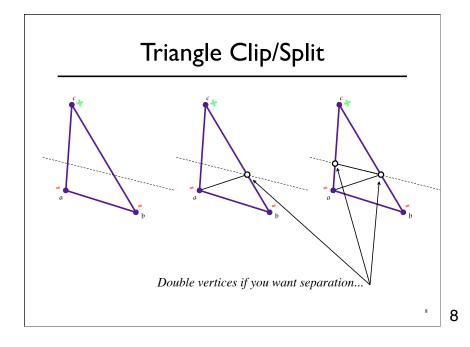

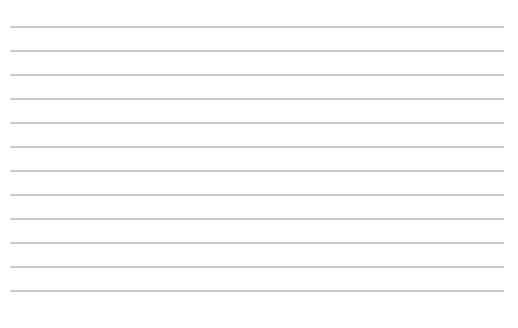

## Polygon Clip to Convex Domain

- Convex domain defined by collection of planes (or lines or hyper-planes)
- Planes have outward pointing normals
- $\circ$  Clip against each plane in turn
- Check for early/trivial rejection

° 9

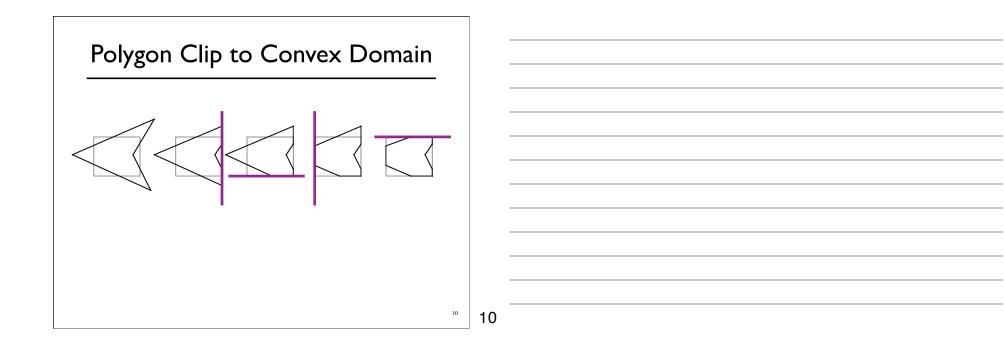

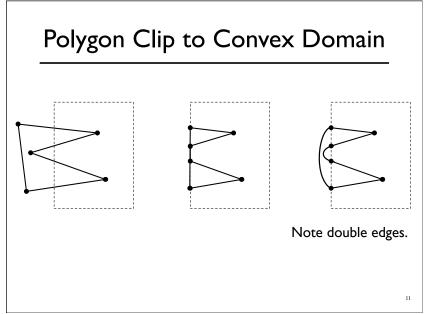

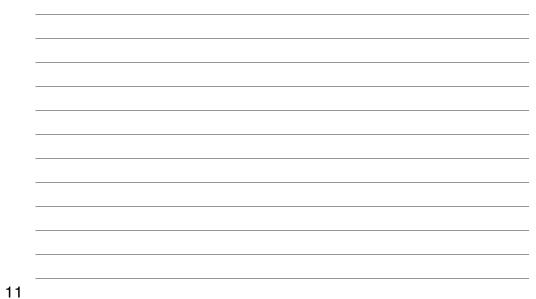

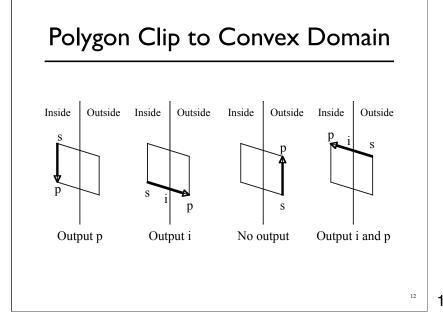

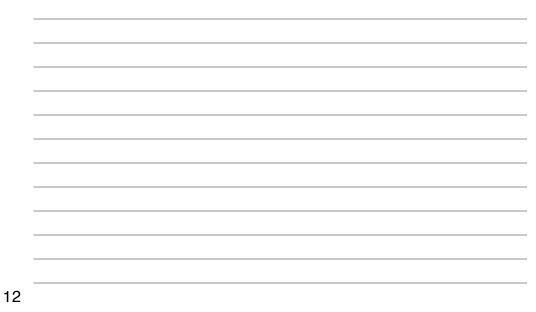

## Polygon Clip to Convex Domain

- Sutherland-Hodgman algorithm
  - Basically edge walking
- Clipping done often... should be efficient
  - Liang-Barsky parametric space algorithm
  - $\circ\,$  See text for clipping in 4D homogenized coordinates

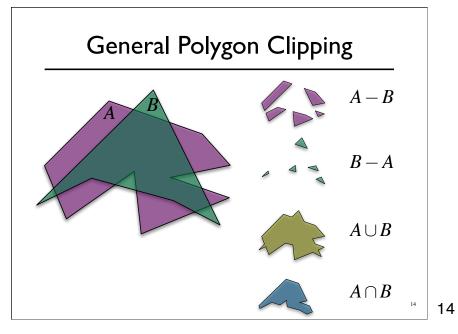

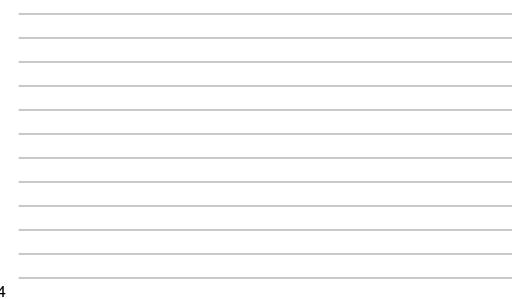

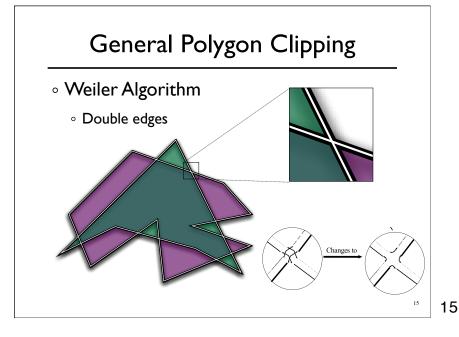

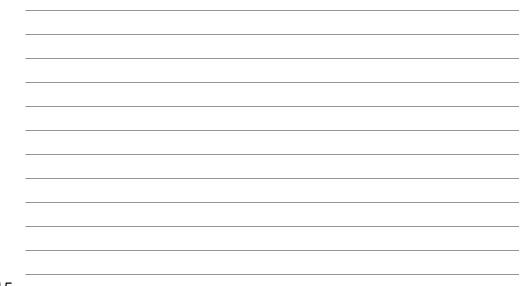

Tuesday, October 7, 2008

#### Hidden Surface Removal

- True 3D to 2D projection would put every thing overlapping into the view plane.
- We need to determine what's in front and display only that.

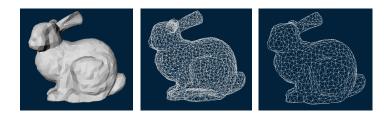

| <br> |
|------|
| <br> |
| <br> |
|      |
| <br> |
| <br> |
|      |
|      |
|      |
| <br> |
| <br> |
|      |
| <br> |
| <br> |

16

17

16

## **Z-Buffers**

- $\circ$  Add extra depth channel to image
- $\circ$  Write Z values when writing pixels
- $\circ$  Test Z values before writing

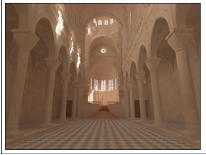

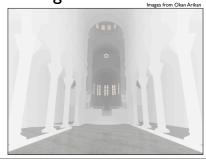

## **Z-Buffers**

- Benefits
  - Easy to implement
  - Works for most any geometric primitive
  - Parallel operation in hardware
- Limitations
  - Quantization and aliasing artifacts
  - Overfill
  - Transparency does not work well

18

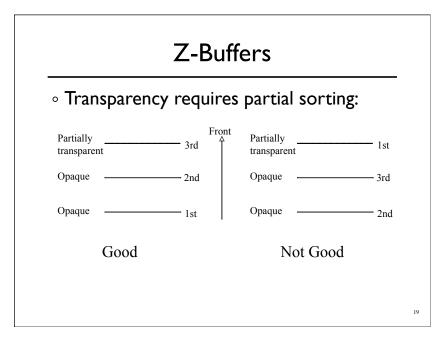

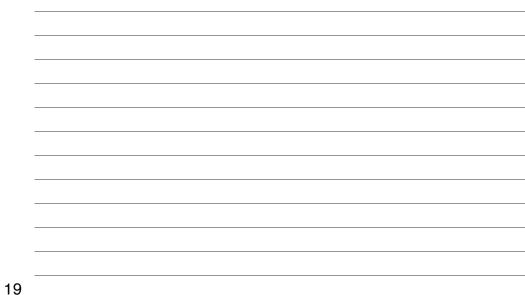

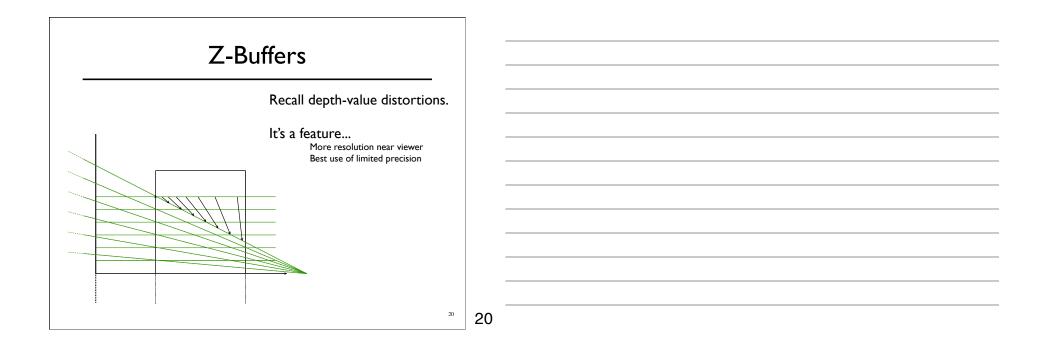

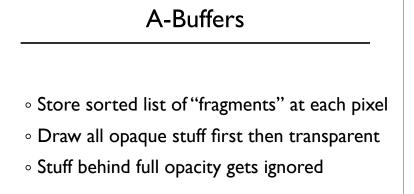

• Nice for antialiasing...

<sup>21</sup> **21** 

## Scan-line Algorithm

- Assume polygons don't intersect
- Each time an edge is crossed determine who's on top

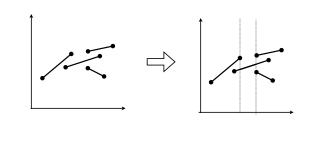

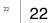

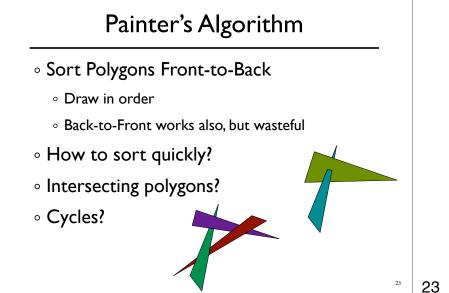

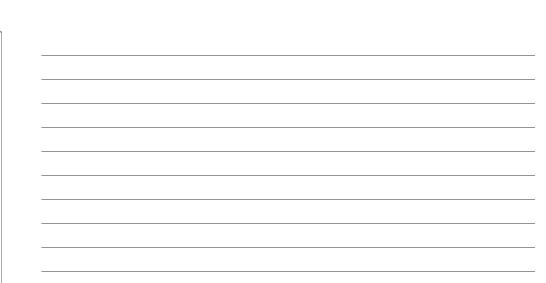

## **BSP-Trees**

- $\circ$  Binary Space Partition Trees
  - Split space along planes
  - Allows fast queries of some spatial relations
- $\circ$  Simple construction algorithm
  - Select a plane as sub-tree root
  - Everything on one side to one child
  - Everything on the other side to other child
  - $\circ$  Use random polygon for splitting plane

24

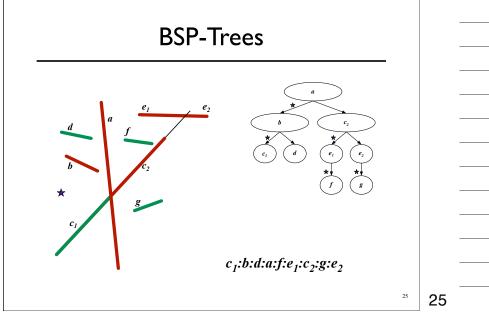

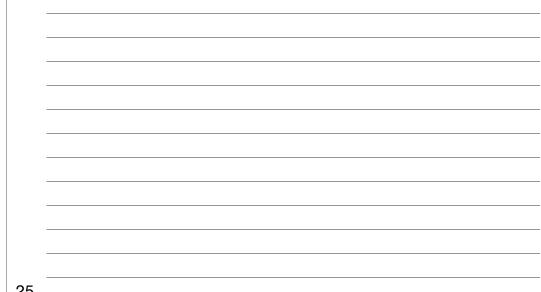